**Física Experimental IV** Notas de aula: www.fap.if.usp.br/~hbarbosa LabFlex: www.dfn.if.usp.br/curso/LabFlex

Profa. Eloisa Szanto eloisa@dfn.if.usp.br Ramal: 7111 **Pelletron** 

Prof. Henrique Barbosa hbarbosa@if.usp.br Ramal: 6647 Basílio, sala 100

**Aula 6, Experiência 1 Circuitos CA e Caos**

Prof. Nelson Carlin nelson.carlin@dfn.if.usp.br Ramal: 6820 Pelletron

Prof. Paulo Artaxo artaxo@if.usp.br Ramal: 7016 Basilio, sala 101

### Tarefas 1 – para síntese

Circuito RLD em baixa tensão:

- Comece com a amplitude de pico no gerador menor que **0.1V** e use a saída traseira de baixa impedância.
- Achar a freqüência de ressonância desse circuito
	- Meça  $V_0$  e  $V_q$  enquanto faz isso... Lembre-se, precisamos de **V<sub>D</sub> < 0.1V** para que apenas a parte capacitiva do diodo esteja funcionando
- A partir da freqüência de ressonância determine o valor da capacitância do diodo, **C<sup>0</sup>**
	- Anote o valor da tensão usada na medida (para a discussão)
- Compare com o valor obtido por outros grupos

#### Ressonância

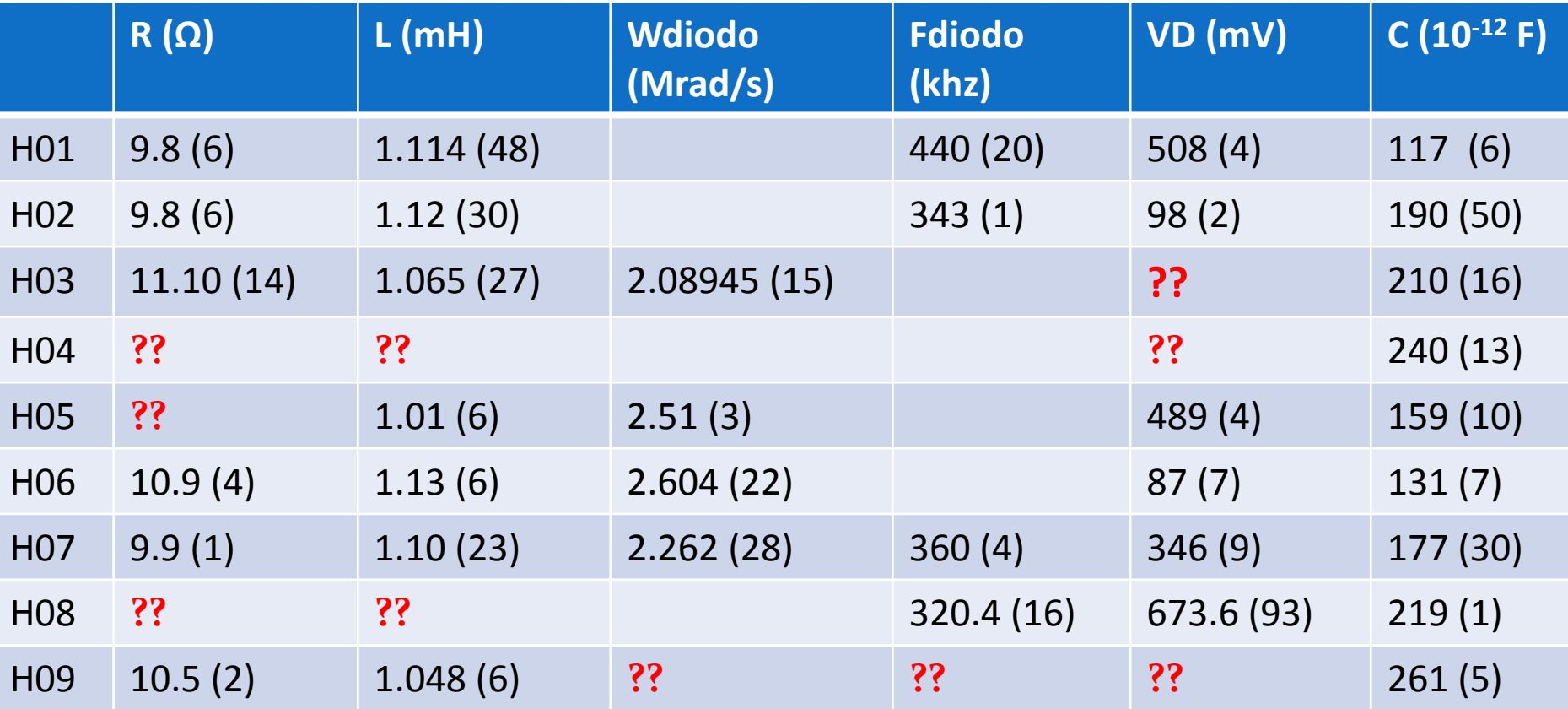

Não foi possível medir em tensões menores devido a problemas no sinal. Usando os valores aproximados  $k \approx 1.38 \times 10^{-23}$ ,  $T \approx 300$ ,  $e \approx 1.6 \times 10^{-19}$ , em unidades do SI, temos

$$
\frac{eV_D}{kT} \simeq 19.2
$$

## Modelo de Diodo Real

Note que a capacitância depende da tensão aplicada:

$$
C(V_D) = C_0 \exp\left[\frac{eV_D}{kT}\right], \text{ para } V_D \gg 0
$$

$$
C(V_D) = \frac{C_0}{\sqrt{1 - \frac{eV_D}{kT}}}, \text{para } V_D \le 0
$$

Para tensões muito pequenas:

$$
\frac{eV_D}{kT} \ll 1 \Longrightarrow C(V_D) \to C_0
$$

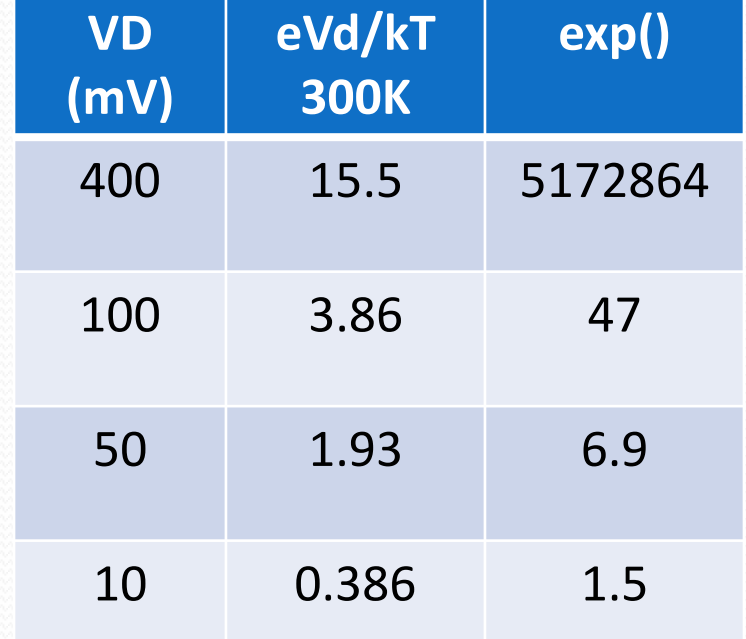

#### RLD T=300K,  $\omega_0$ =2.5krad/s, T=2.5 $\mu$ s

• Com V<sub>p</sub>=800mV, o regime é totalmente não linear. O valor experimental é a média, sobre um ciclo da tensão alternada,

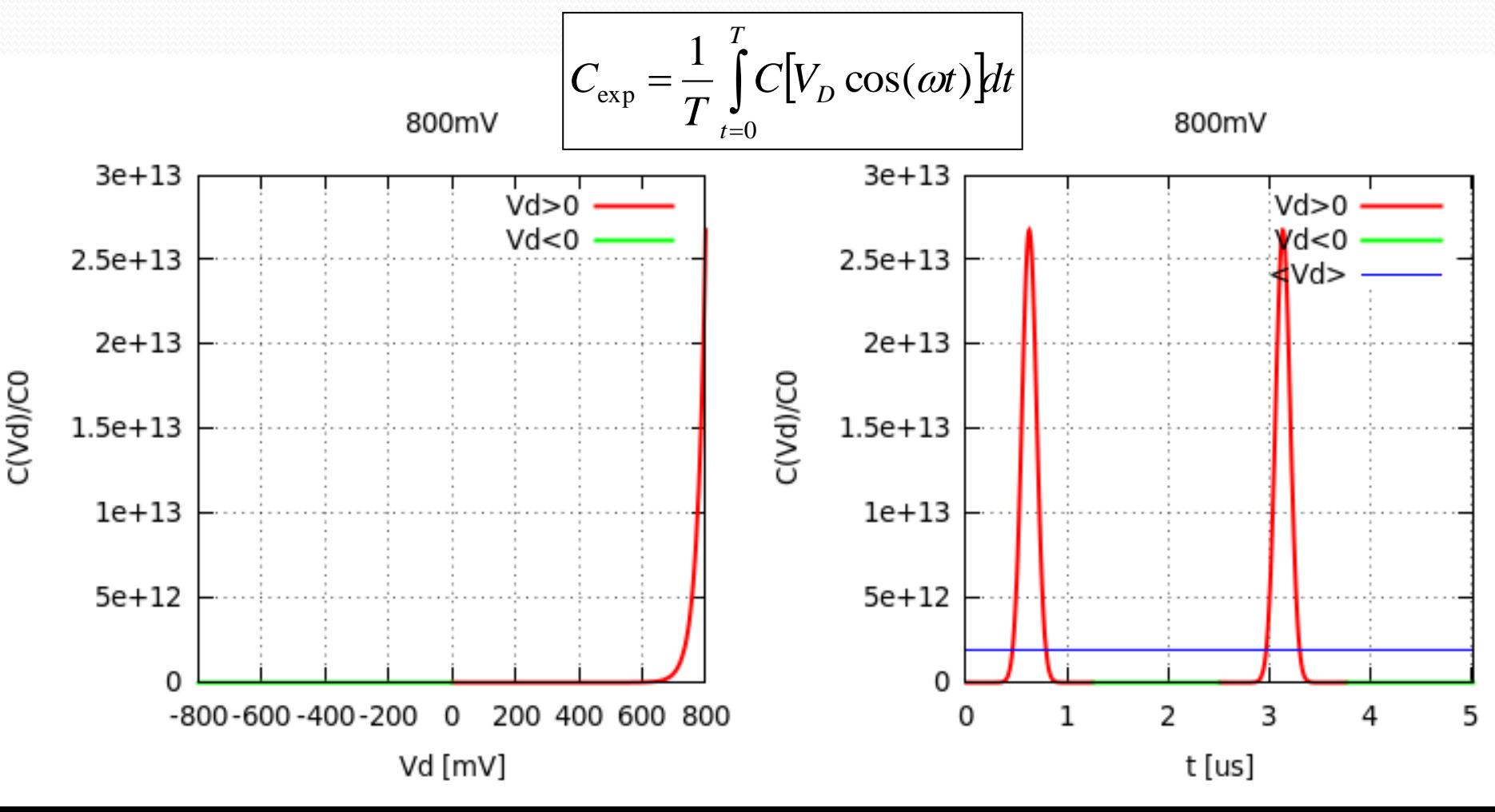

#### RLD T=300K,  $\omega_0$ =2.5krad/s, T=2.5μs

• Com  $V_p$ =100mV, o efeito ainda é muito forte e o valor médio de **C(V<sup>D</sup> )** em um ciclo é **10\*C<sup>0</sup>**

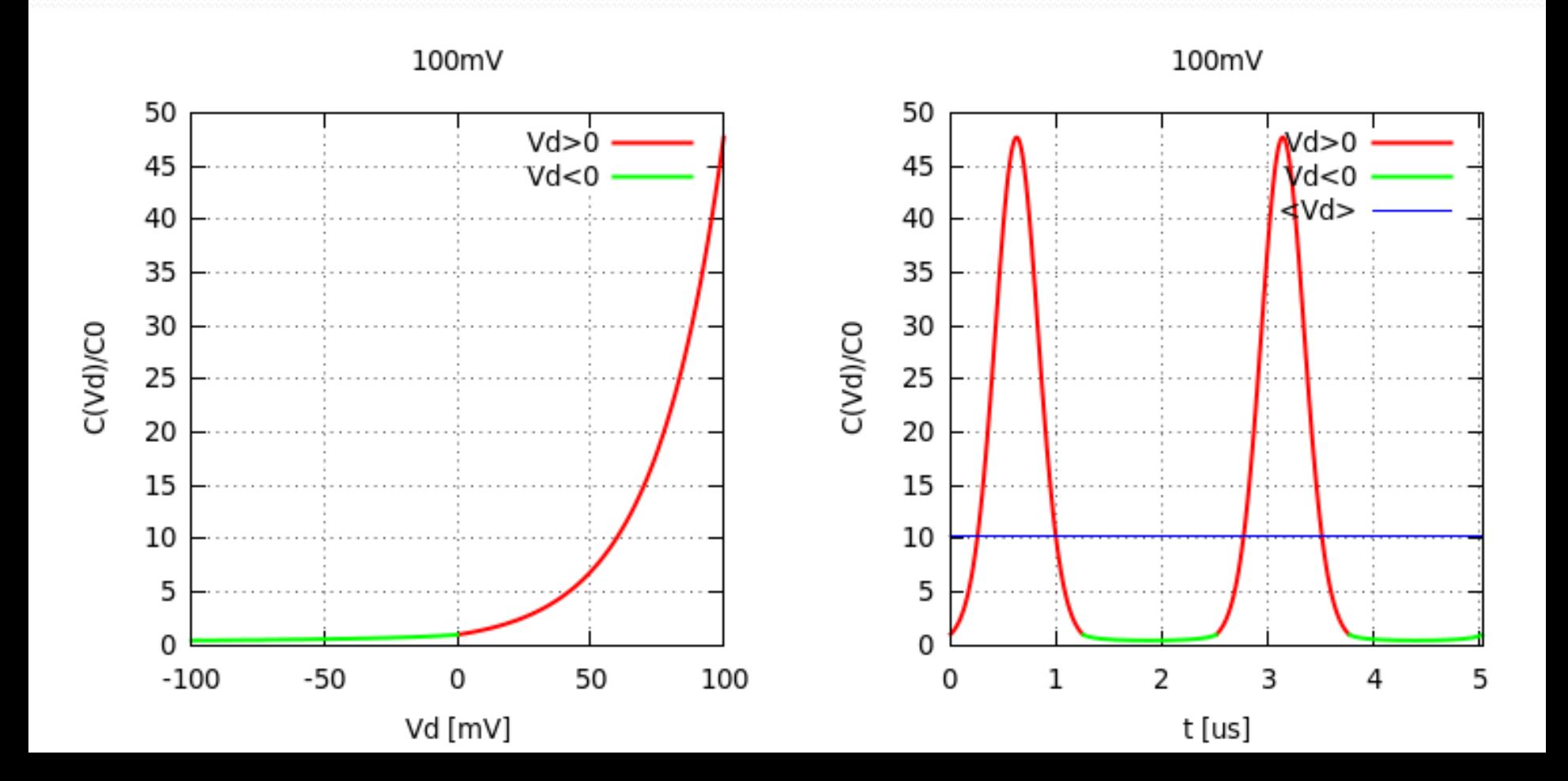

#### RLD T=300K,  $\omega_0$ =2.5krad/s, T=2.5 $\mu$ s

• Com  $V_p$ =20mV, a capacitância oscila quase como uma senoide. Os máximos ainda são mais altos que os mínimos e o valor médio de **C(V<sup>D</sup> )** em um ciclo é **1.25\*C<sup>0</sup>**

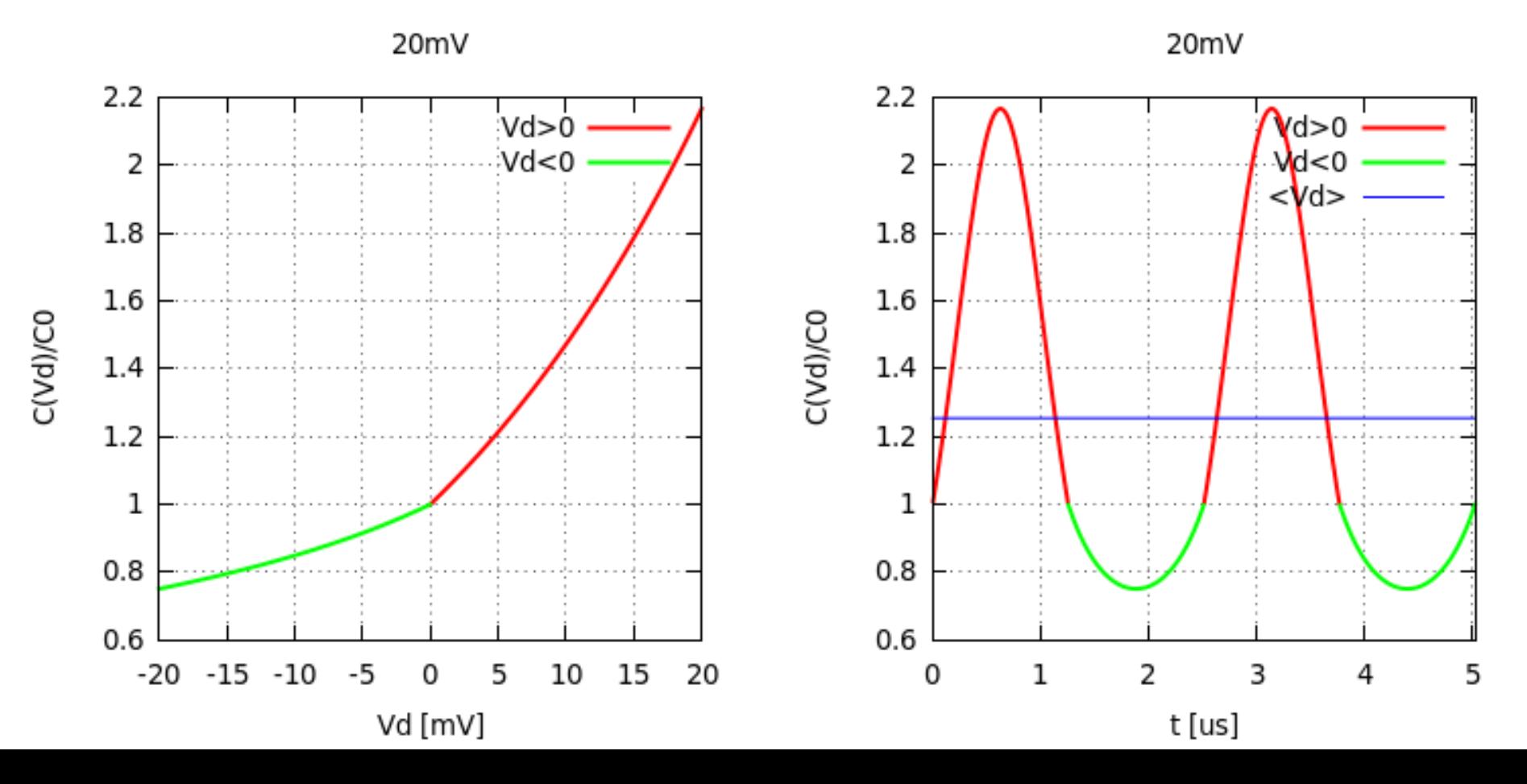

#### RLD T=300K,  $\omega_0$ =2.5krad/s, T=2.5 $\mu$ s

**·** Mesmo para  $V_{\text{D}}$ =1mV, o regime ainda não é totalmente não linear. De fato, só teremos C<sub>o</sub> quando V<sub>D</sub>=0 devido a descontinuidade da derivada.

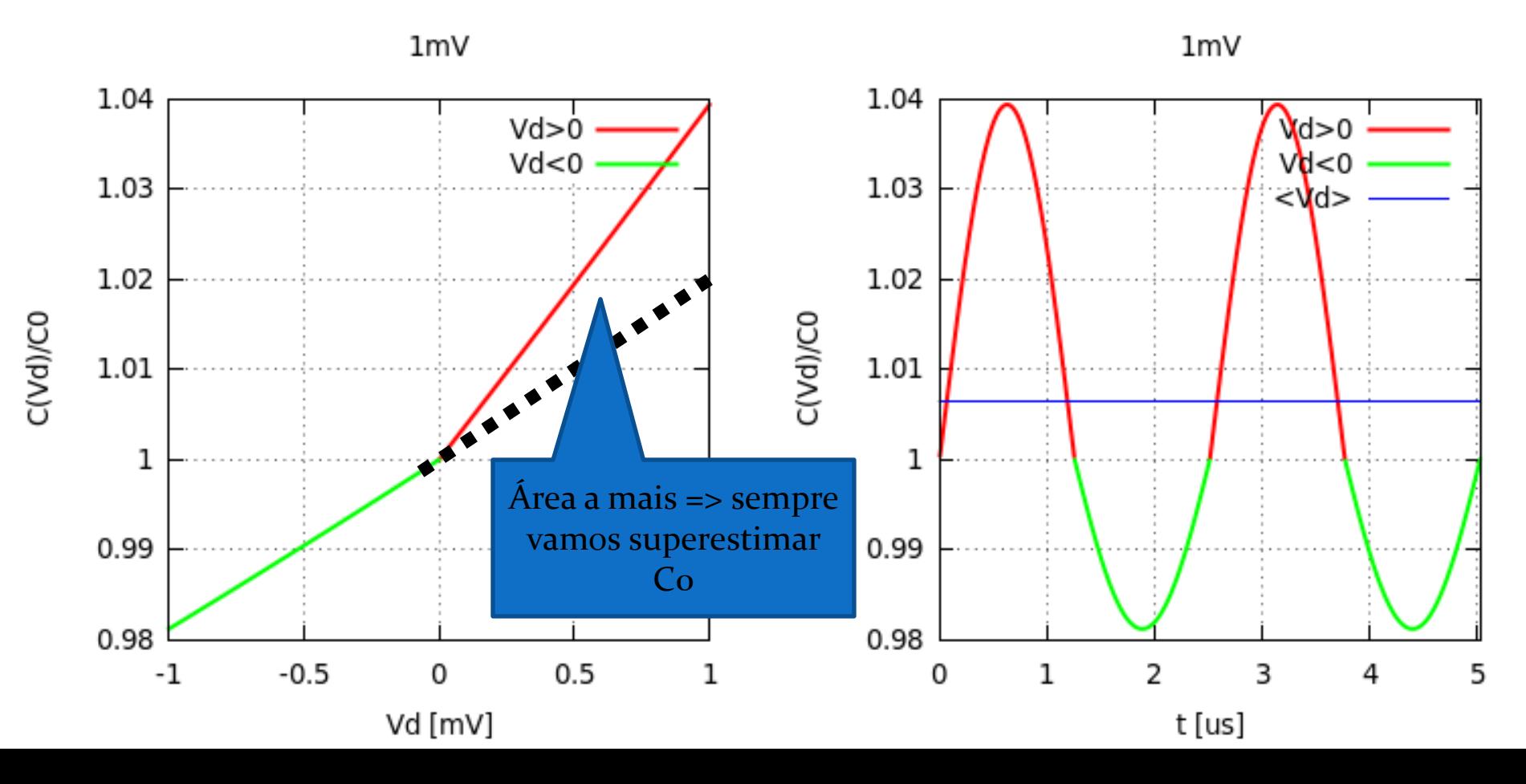

## Tarefas 2 – para síntese

#### **Circuito RLD em alta tensão**

- Algo em torno de 4-5V
	- O que acontece com o diodo?

#### **Construa** o diagrama de bifurcação

- Meça com o osciloscópio a tensão no gerador, **V<sub>G</sub>** , e a tensão no diodo, **V<sub>D</sub>.** Comece com 40kHz e vá subindo
- A amplitude dos picos de tensão  $V_p$  deve ser medida com o cursor. Meça vários pontos, principalmente próximo das bifurcações
- Meça até quando for possível (3 bif. mínimo)
- Calcule a cte. de Feigenbaum
	- Compare com outros grupos e com o valor esperado teóricamente.

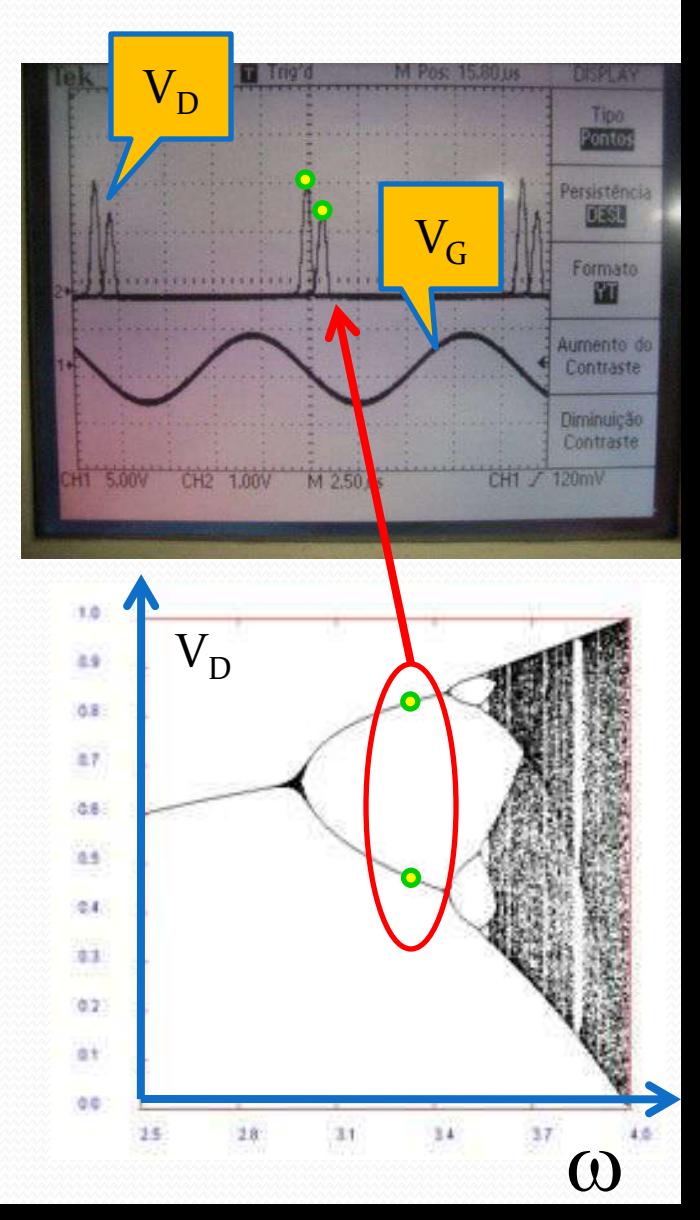

### Diagrama de bifurcação

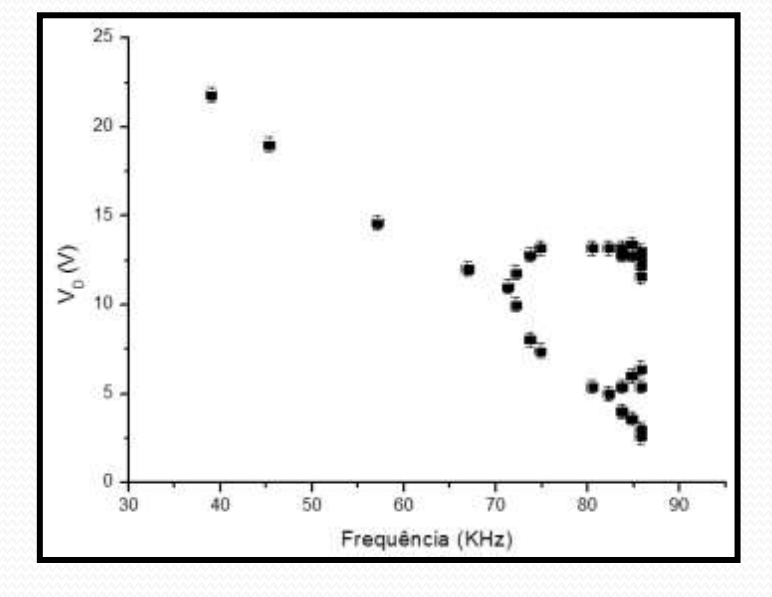

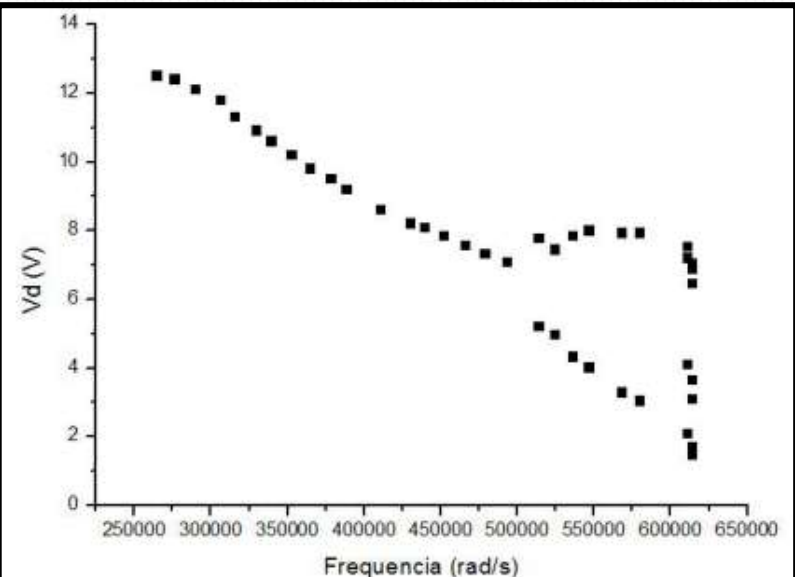

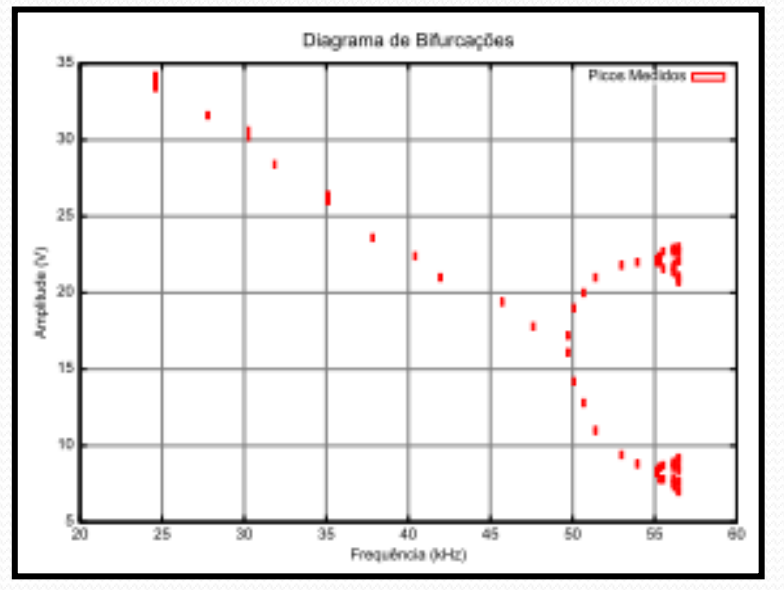

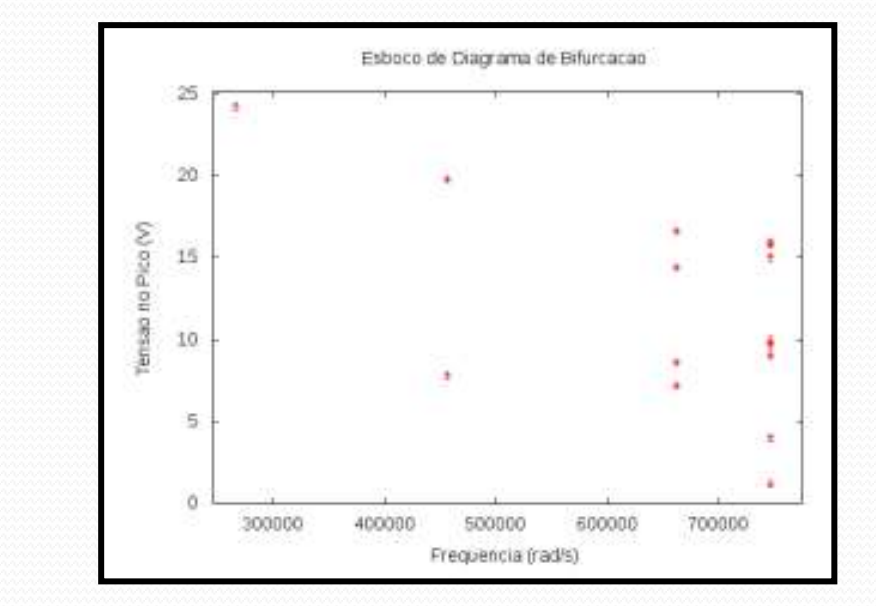

## Monte Carlo

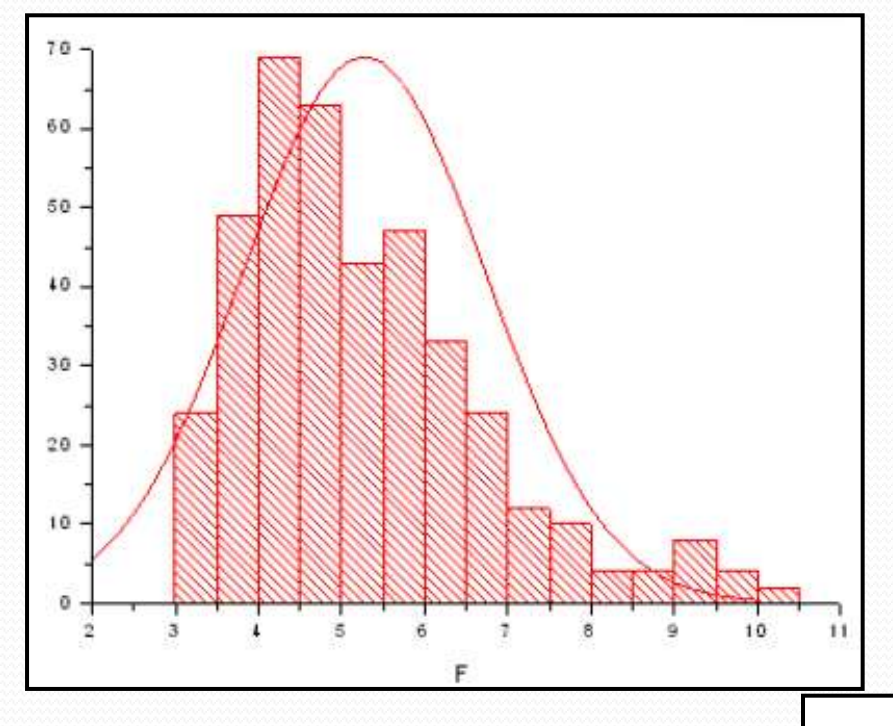

 $\infty$ 

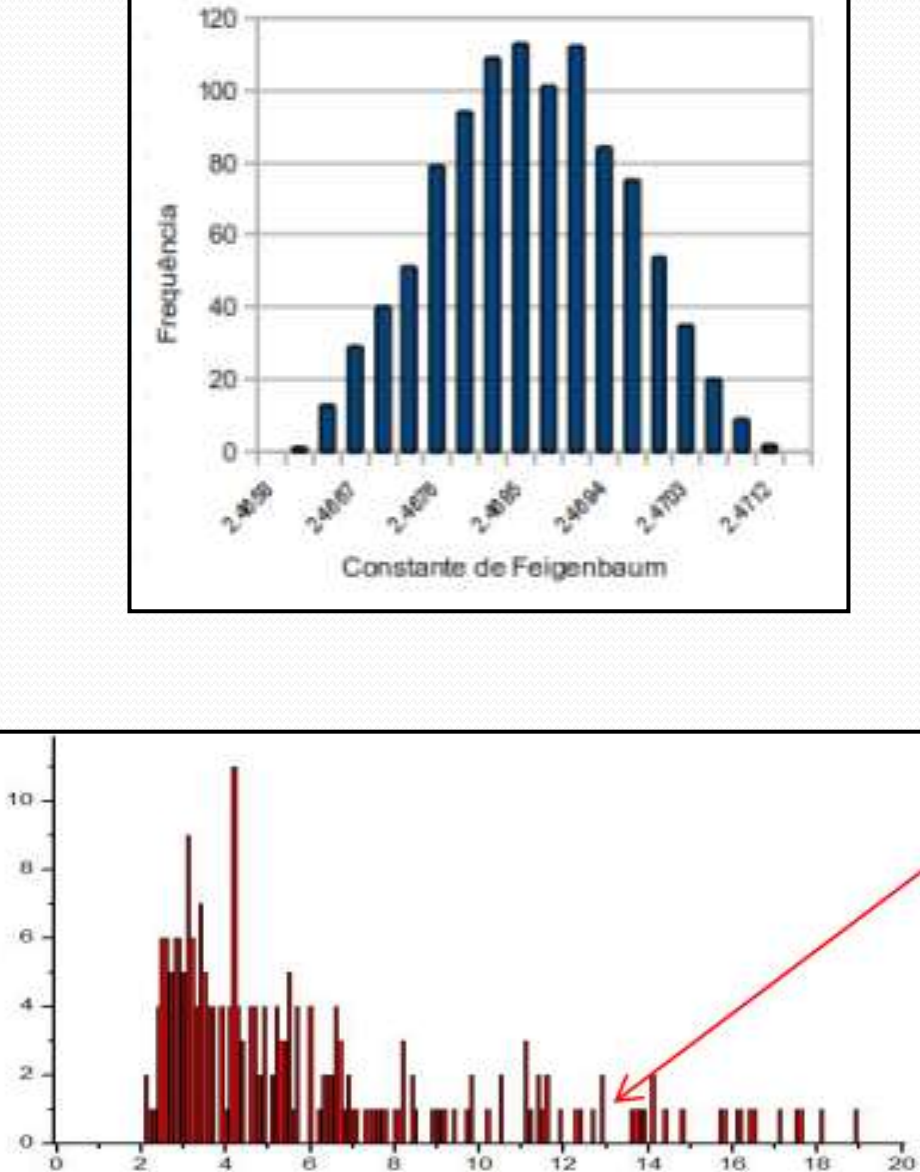

A

# Integral PDF

- A incerteza sai da distribuição de probabilidades.
- Se não tem uma forma conhecida, o melhor é dar valores característicos: mediana  $(50\%) +95\% -5\%$ , por exemplo
- Ou momentos de mais alta ordem: kutosis, etc....

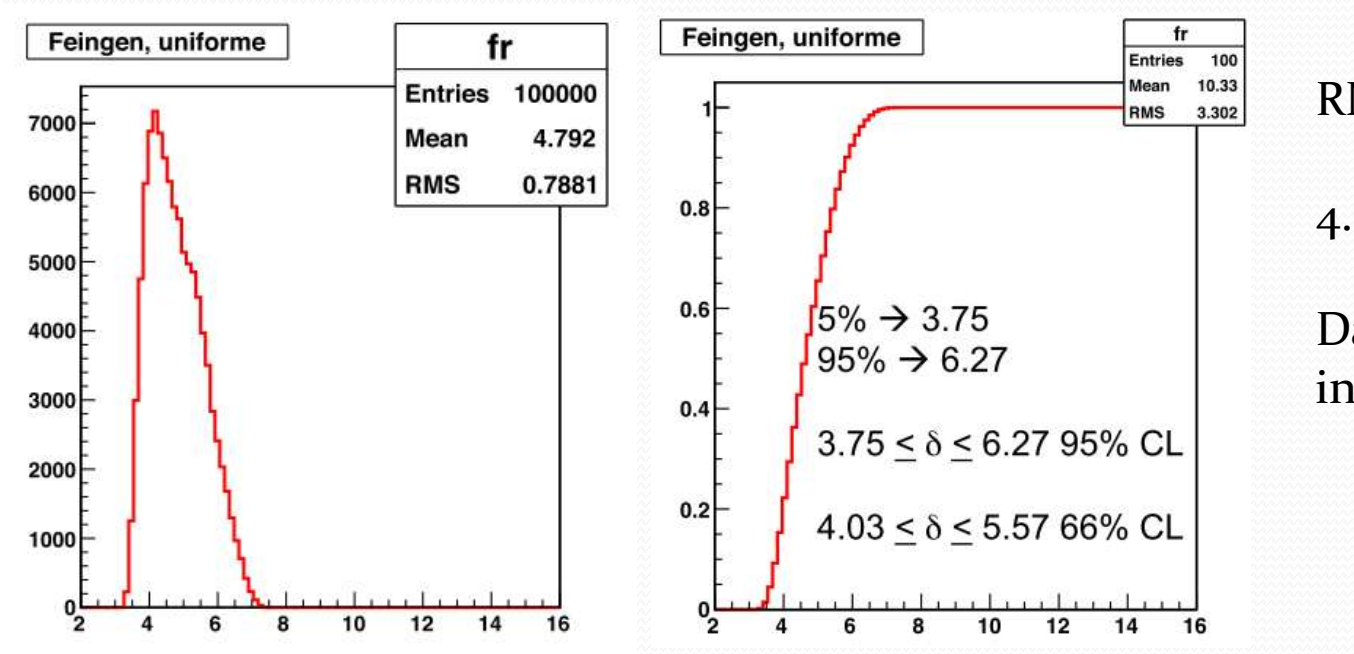

RMS seria o CL 66%:

 $4.78 \pm 0.79$  (rms)

Dar explicitamente o intervalo de confiança:

> $4.8^{+1.5}_{-1.0}\ (95\%~{\rm CL})$  $^{+}$ ă

## Feigenbaum 4.67...

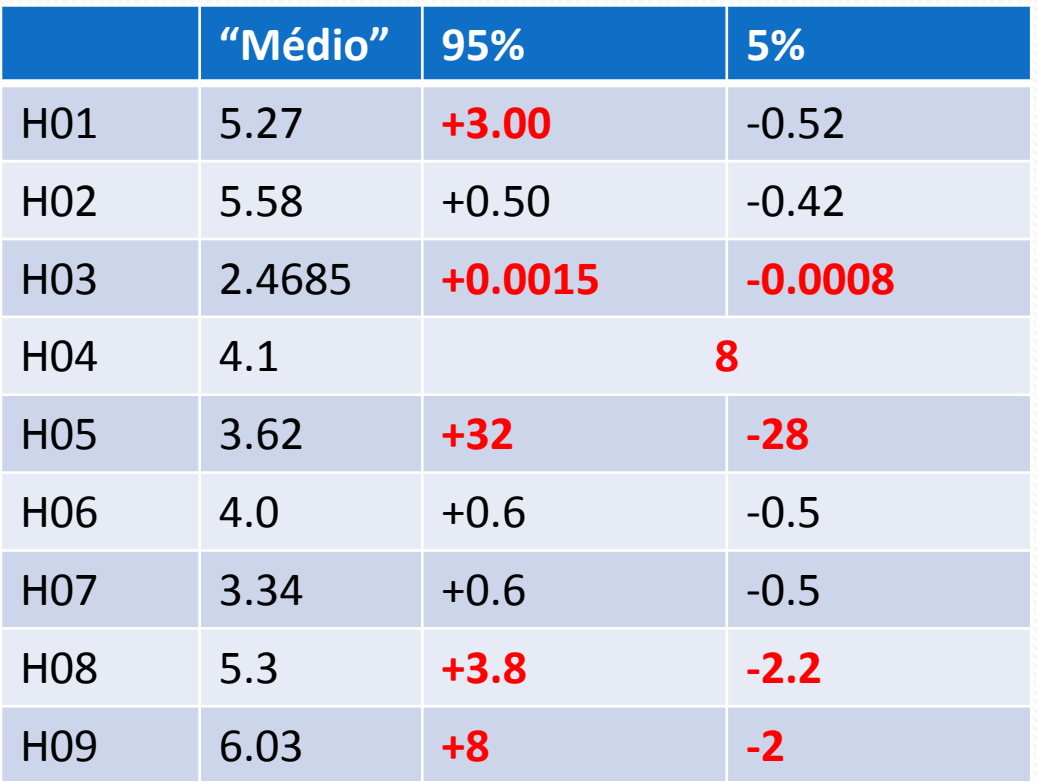

Que valor informar como a média?

Alguns grupos usaram o valor mais provável… Mas isso faz sentido com o número de simulações realizados?

Melhor usar a mediana (50%)....

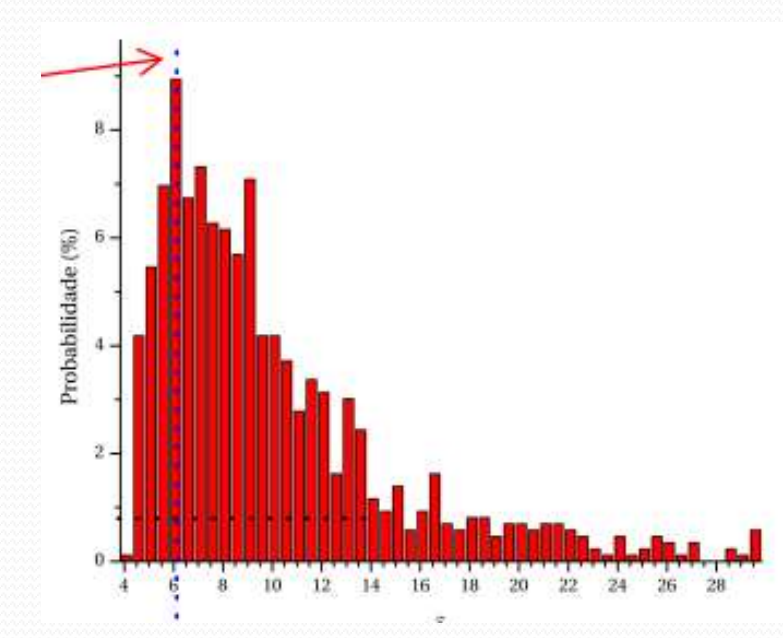

#### Tarefas 3 – para relatório

A partir dos dados experimentais e do diagrama de bifurcação, identifique:

Há janelas de caos? Qual seu intervalo de frequência ?

- faça um gráfico ou tire fotos
- depois da janela pode ver bifurcações? Comente.

Janela de caos: intervalo de frequencia entre as quais o sistema apresenta caos (não há atratores).

### Tarefas 4 – para relatório

- Fazer o retrato de fase: **i X di/dt**
	- Que modo do osciloscópio de ser usado? **X-t** ou **X-Y** ?
- Fazer o retrato de fase do circuito **RLD** para algumas freqüências interessantes:
	- Quando não há bifurcação (1 atrator para  $V<sub>D</sub>$  do diodo)
	- Para 1 bifurcação (2 atratores para  $V<sub>D</sub>$  do diodo)
	- Para 2 bifurcações (4 atratores para  $V_{\text{D}}$  do diodo)
	- Quando o circuito está em regime caótico
- Os retratos de fase são "fotos" da tela do osciloscópio
	- Devem ser mostrados, discutidos e comparados
	- Mostre todos acompanhados dos valores de tensão e corrente. Comente o que está acontecendo.

### Retratos de fase

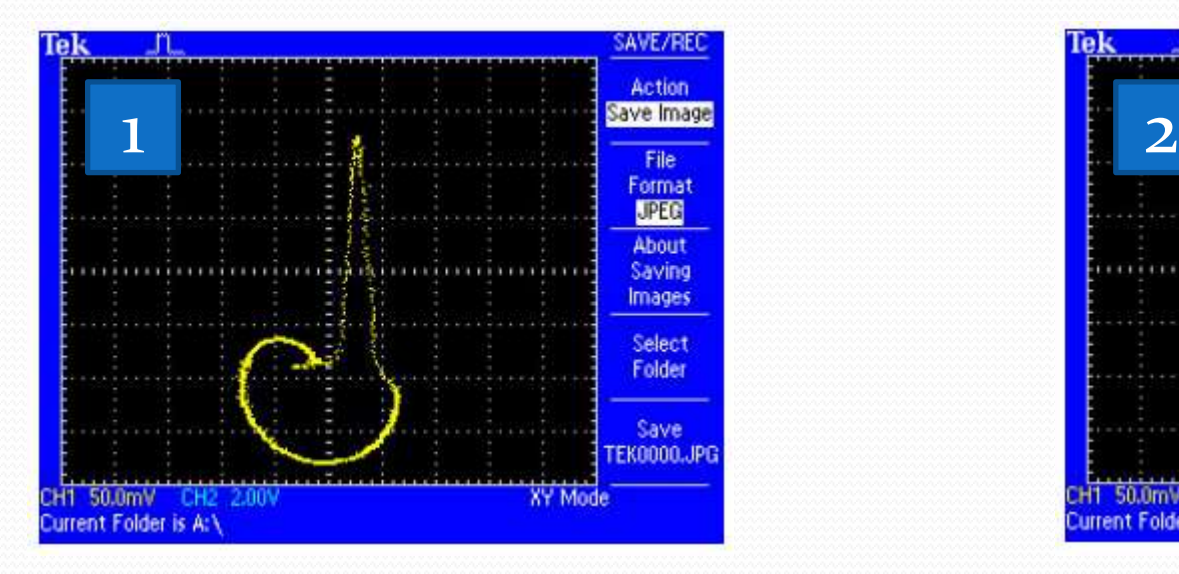

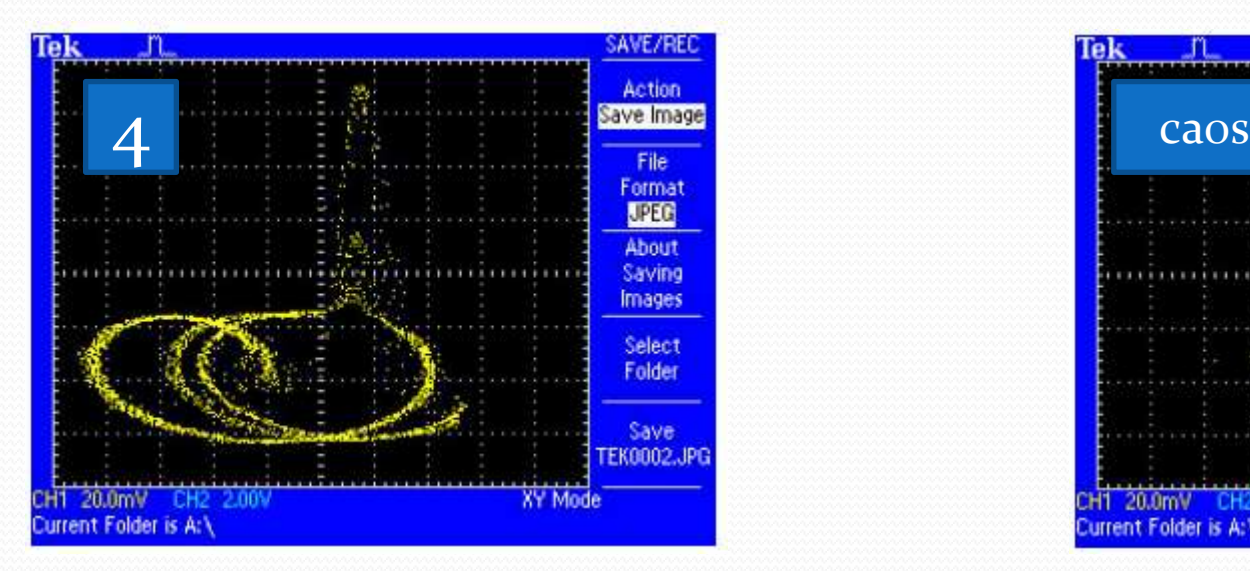

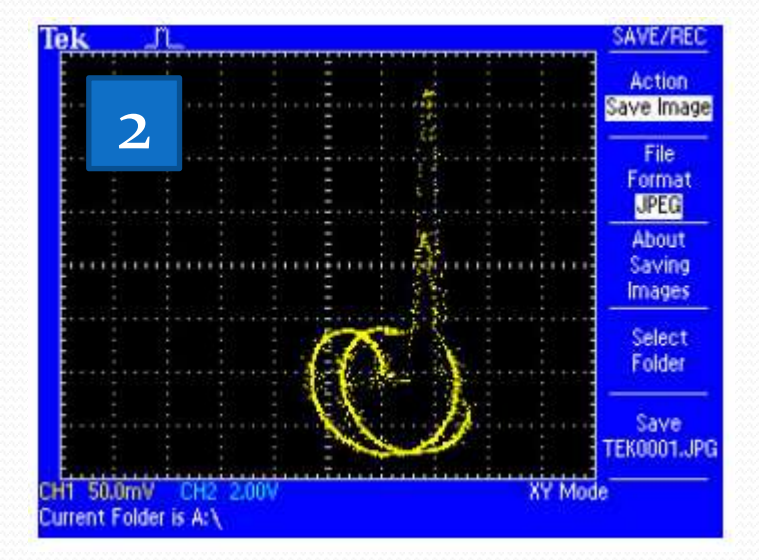

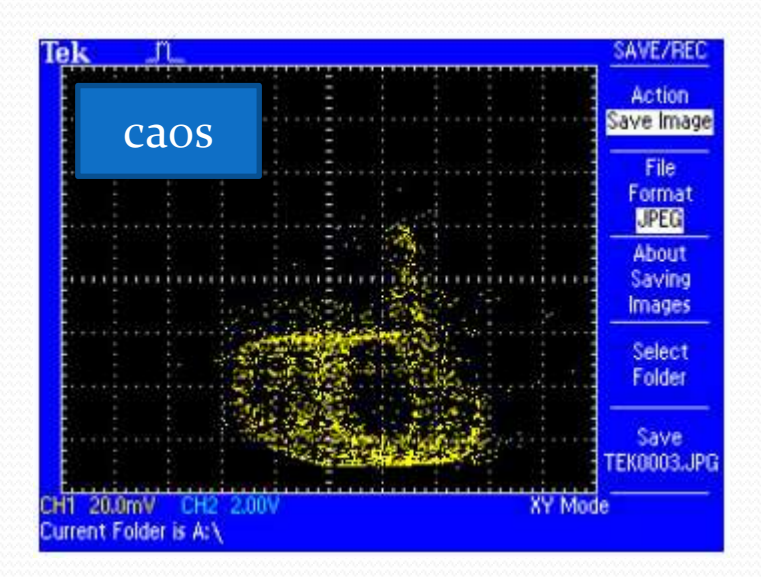

## Tarefas 5 – EXTRA

- Faça também os diagramas de fase para o circuito **RLC**, utilizando o modo **X-Y** do osciloscópio (**C=0,47**μF)
	- Na freqüência de ressonância, tomando **q X (dq/dt)** e **i X (di/dt)**
	- Mostre todos acompanhados dos valores de tensão e corrente. Comente o que está acontecendo.
	- Compare qualitativamente esses digramas de fase com os do **RLD**.
- Faça o retrato de fase tridimensional do **RLC** e um do **RLD** para 1 bifurcação
	- Os osciloscópios permitem gravar  $V_R$ ,  $V_D$  (ou  $V_C$ ) vs **tempo**.
	- Use o Origin ou outro programa para fazer um gráfico tridimensional de  $(V_D \times V_R \times t)$
	- Compare e comente os dois retratos de fase.

#### Retratos de Fase – H07

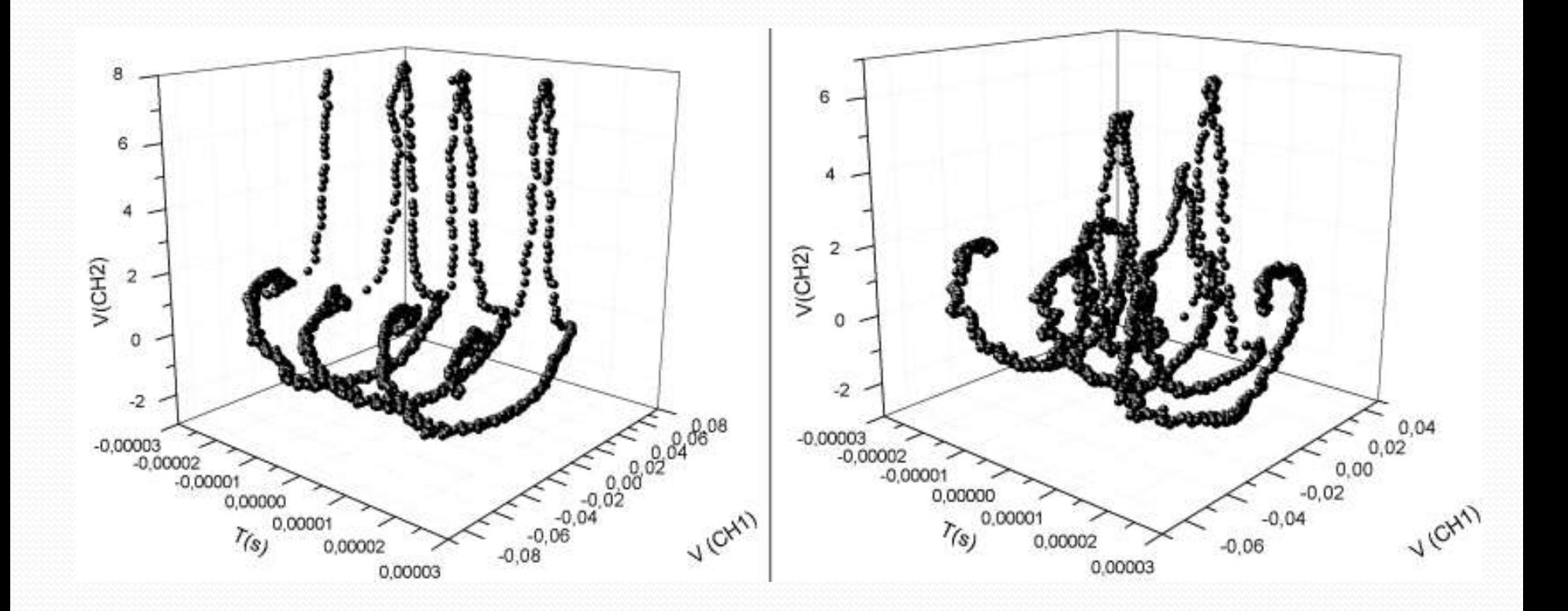